## <span id="page-0-0"></span>Beamer Prezentációk LATEX-ben

### Kovács Kristóf, Magyar András, Simon András

Mat. Intézet

2022. november 29.

4日下

 $299$ 

∍

∍

[Első lépések](#page-4-0) [Reszli](#page-31-0)

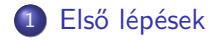

**K ロト K 御 ト K 君 ト K 君 ト** 

目

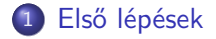

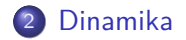

Kovács Kristóf, Magyar András, Simon András [Beamer](#page-0-0)

メロトメ部 トメミトメミト

目

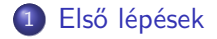

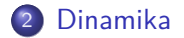

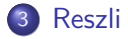

メロトメ部 トメミトメミト

E

<span id="page-4-0"></span>A legegyszerűbb prezentáció.

メロメメ 御 メメ きょく ミメー

目

Így fest a forrásban a címlap és az előző oldal:

```
\documentclass{beamer}
\usepackage[T1]{fontenc}
\usepackage[utf8]{inputenc}
\usepackage[magyar]{babel}
\usetheme{Warsaw}
\title{Beamer}
\subtitle{Prezentációk \LaTeX-ben}
\author{Kovács Kristóf, Magyar András, Simon András}
\institute{Mat.\ Intézet}
\begin{document}
\maketitle
\begin{frame}
 A legegyszerűbb prezentáció.
\end{frame}
\end{document}
```
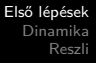

Lehetőség van logó hozzáadására is, ami a címlapon vagy minden oldalon megjelenik; lásd a \logo parancsot. Ez grafikát is tartalmazhat.

∍

- Lehetőség van logó hozzáadására is, ami a címlapon vagy minden oldalon megjelenik; lásd a \logo parancsot. Ez grafikát is tartalmazhat.
- A tartalomjegyzéket \frame{\tableofcontents[pausesections]} adta.

- Lehetőség van logó hozzáadására is, ami a címlapon vagy minden oldalon megjelenik; lásd a \logo parancsot. Ez grafikát is tartalmazhat.
- A tartalomjegyzéket \frame{\tableofcontents[pausesections]} adta.
- De az persze csak akkor hasznos, ha \section és \subsection parancsokat használunk. (Ezeket a frame-eken kívülre kell írni.)

つくい

- Lehetőség van logó hozzáadására is, ami a címlapon vagy minden oldalon megjelenik; lásd a \logo parancsot. Ez grafikát is tartalmazhat.
- A tartalomjegyzéket \frame{\tableofcontents[pausesections]} adta.
- De az persze csak akkor hasznos, ha \section és \subsection parancsokat használunk. (Ezeket a frame-eken kívülre kell írni.)
- Minden frame-nek lehet címe, amit a frame környezet argumentumaként lehet megadni. Tehát ennek a frame-nek az elejét így is írhattuk volna: \begin{frame}{Frame címe}.

つくい

<span id="page-10-0"></span>Ahogy már láttuk, egy prezentáció frame-ek sorozatából áll.

E

医间周的

**∢ ロ ▶ ( / 何 ) → ( 日** 

Ahogy már láttuk, egy prezentáció frame-ek sorozatából áll.

4日)

Ξ

 $\rightarrow$  $\blacktriangleleft$ Пb.

重

 $299$ 

∍

Minden egyes frame több overlay-ből állhat.

Ahogy már láttuk, egy prezentáció frame-ek sorozatából áll.

 $QQ$ 

- Minden egyes frame több overlay-ből állhat.
- Ebben a frame-ben például ez a harmadik overlay.
- Ahogy már láttuk, egy prezentáció frame-ek sorozatából áll.
- Minden egyes frame több overlay-ből állhat.
- Ebben a frame-ben például ez a harmadik overlay.
- o overlay-ket legegyszerűbben a \pause paranccsal hozhatunk létre. Itt

- Ahogy már láttuk, egy prezentáció frame-ek sorozatából áll.
- Minden egyes frame több overlay-ből állhat.
- Ebben a frame-ben például ez a harmadik overlay.
- o overlay-ket legegyszerűbben a \pause paranccsal hozhatunk létre. Itt

- Ahogy már láttuk, egy prezentáció frame-ek sorozatából áll.
- Minden egyes frame több overlay-ből állhat.
- Ebben a frame-ben például ez a harmadik overlay.
- o overlay-ket legegyszerűbben a \pause paranccsal hozhatunk létre. Itt egy

- Ahogy már láttuk, egy prezentáció frame-ek sorozatából áll.
- Minden egyes frame több overlay-ből állhat.
- Ebben a frame-ben például ez a harmadik overlay.
- o overlay-ket legegyszerűbben a \pause paranccsal hozhatunk létre. Itt egy hülye

- Ahogy már láttuk, egy prezentáció frame-ek sorozatából áll.
- Minden egyes frame több overlay-ből állhat.
- Ebben a frame-ben például ez a harmadik overlay.
- o overlay-ket legegyszerűbben a \pause paranccsal hozhatunk létre. Itt egy hülye példa,

- Ahogy már láttuk, egy prezentáció frame-ek sorozatából áll.
- Minden egyes frame több overlay-ből állhat.
- Ebben a frame-ben például ez a harmadik overlay.
- overlay-ket legegyszerűbben a \pause paranccsal hozhatunk létre. Itt egy hülye példa, amit

つへへ

- Ahogy már láttuk, egy prezentáció frame-ek sorozatából áll.
- Minden egyes frame több overlay-ből állhat.
- Ebben a frame-ben például ez a harmadik overlay.
- o overlay-ket legegyszerűbben a \pause paranccsal hozhatunk létre. Itt egy hülye példa, amit így csináltunk: Itt \pause egy \pause hülye \pause példa,...

つへへ

**e** Első elem

akkor a következőt írjuk:

э

∍

- **e** Első elem
- Második elem

akkor a következőt írjuk:

- **e** Első elem
- Második elem

### Theorem

Fontos tétel.

akkor a következőt írjuk:

- **e** Első elem
- Második elem

### Theorem

Fontos tétel.

Bizonyítás.

Szép bizonyítás.

akkor a következőt írjuk:

```
Első lépések
                      Dinamika
                        Reszli
\begin{frame}[<+->]
Ha egyszerűen azt szeretnénk, hogy a különböző elemek a
természetes sorrendjükben jelenjenek meg, mint itt:
\begin{itemize}
\item Első elem
\item Második elem
\end{itemize}
\begin{theorem} Fontos tétel.
\end{theorem}
\begin{proof} Szép bizonyítás.
\end{proof}
akkor a következőket írjuk:
```
\end{frame}

Vegyük észre, hogy csak annyit kellett tennünk, hogy a frame környezetnek adtunk egy <+-> opcionális argumentumot. De nagyobb befolyást is gyakorolhatunk a különböző elemek láthatóvá válásának (és eltűnésének) sorrendjére.  $\Omega$ 

## **1** Első elem

### <sup>3</sup> Harmadik elem

**K ロト K 御 ト K 君 ト K 君 ト** 

目

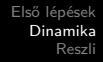

- **1** Első elem
- <sup>2</sup> Második elem
- **3** Harmadik elem
- <sup>4</sup> Negyedik elem

E

メロトメ 御 トメ ミトメ ミト

- **1** Első elem
- <sup>2</sup> Második elem
- <sup>4</sup> Negyedik elem
- **5** És mindezt így írtuk:

\begin{enumerate} \item<1-> Első elem \item<2-> Második elem \item<1,2> Harmadik elem \item<2-> Negyedik elem \item<3-> És mindezt így írtuk:... \end{enumerate}

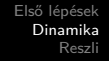

- $\bullet$  A  $\lt 1$ - $>$  overlay specifikáció azt jelenti, hogy "az 1. overlay-től kezdve".
- Az overlay specifikáció számok vagy intervallumok listája.
- Például a -3,5-6,8- azt jelenti "minden overlay-n látszódjon, kivéve a 4.-et és a 7.-et".
- Az \item-en kívül is vannak még parancsok, amelyeknek meg lehet adni argumentumként overlay specifikációkat; ilyenek például az \uncover, \visible és az \only (Az \item paranccsal ellentétben ezek BEAMER parancsok. Aki kíváncsi, nézzen utána, hogy mit csinálnak.)

∢ 何 ▶ ( ヨ ▶ ( ヨ ▶

つくい

Bizonyos környezetek – beleértve a theorem és a proof környezeteket is – elfogadnak overlay specifikációt argumentumként. Mindjárt jön példa ilyenre.

## Bizonyítás.

Szép bizonyítás.

Néha jobban meg akarjuk mutatni a világnak a bizonyításunkat, mint a tételünket.

```
\begin{theorem}<2> Fontos tétel.
\end{theorem}
\begin{proof}<1,2> Szép bizonyítás.
\end{proof}
Néha jobban meg akarjuk mutatni a világnak
a bizonyításunkat, mint a tételünket.
```
Amint itt látható, az overlay specifikációval nem jelölt szöveg a frame minden overlay-én megjelenik.

 $QQ$ 

## Theorem

Fontos tétel.

### Bizonyítás.

Szép bizonyítás.

Néha jobban meg akarjuk mutatni a világnak a bizonyításunkat, mint a tételünket.

 $\Box$ 

 $QQ$ 

```
\begin{theorem}<2> Fontos tétel.
\end{theorem}
\begin{proof}<1,2> Szép bizonyítás.
\end{proof}
Néha jobban meg akarjuk mutatni a világnak
a bizonyításunkat, mint a tételünket.
```
Amint itt látható, az overlay specifikációval nem jelölt szöveg a frame minden overlay-én megjelenik.

- [Első lépések](#page-4-0) [Dinamika](#page-10-0) [Reszli](#page-31-0)
- <span id="page-31-0"></span>Ha a verbatim környezetet vagy a \verb parancsot szeretnénk használni egy frame-ben, adjuk meg a frame-nek a fragile opcionális argumentumot. Vagyis írjuk ezt: \begin{frame}[fragile]
- Ha valamiről úgy gondoljuk, hogy fontos, használhatjuk az \alert parancsot: \alert{fontos}
- Az itt használt Warsaw mellett sok más stílus is létezik. Ezek között pontosan egy van, ami elfogadhatóan néz ki: a metropolis nevű. Ld. [\[2\]](#page-32-1)!
- Ha a prezentációnkat handoutként szeretnénk terjeszteni, akkor a handout opcionális argumentumot kell megadnunk a beamer-nek, vagyis így kell kezdeni a dokumentumunkat: \documentclass[handout]{beamer}
- Lásd [\[1\]](#page-32-2)-et (rengeteg) további lehetőségért és részletért.
- Itt: [https://ctan.org/tex-archive/macros/latex/](https://ctan.org/tex-archive/macros/latex/contrib/beamer/doc/solutions) [contrib/beamer/doc/solutions](https://ctan.org/tex-archive/macros/latex/contrib/beamer/doc/solutions) találhatók sablonok amelyekből el lehet indulni.

Kovács Kristóf, Magyar András, Simon András [Beamer](#page-0-0)

#### <span id="page-32-2"></span><span id="page-32-0"></span>量 Till Tantau, Joseph Wright and Vedran Miletić The BEAMER class [http://tug.ctan.org/macros/latex/contrib/beamer/](http://tug.ctan.org/macros/latex/contrib/beamer/doc/beameruserguide.pdf)

[doc/beameruserguide.pdf](http://tug.ctan.org/macros/latex/contrib/beamer/doc/beameruserguide.pdf)

<span id="page-32-1"></span>暈 Sebastian Pipping

> BEAMER Theme Matrix <https://hartwork.org/beamer-theme-matrix/>